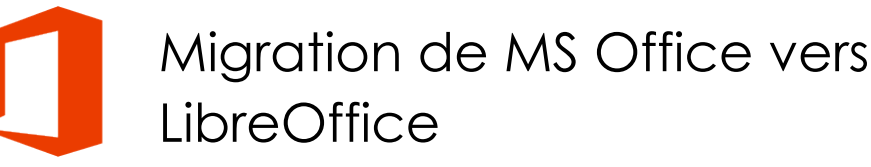

*Mise à jour nov. 2023*

**Nantes / Rennes : 490 € HT Brest / Le Mans : 490 € HT Certification : OUI**

**Durée** 2 jours (14 heures )

*« Délai d'accès maximum 1 mois »*

#### **OBJECTIFS PROFESSIONNELS**

- Connaître les principales différences entre les produits bureautiques proposés par Microsoft et ceux de LibreOffice
- Apprendre les fonctions spécifiques de la suite LibreOffice (Writer, Calc, Impress)

#### **PARTICIPANTS**

Utilisateurs utilisant déjà les logiciels de la suite Microsoft Office et désirant passer à ceux de la suite LibreOffice

#### **PRE-REQUIS**

Bonne connaissance de Word, Excel et PowerPoint

#### **MOYENS PEDAGOGIQUES**

- Réflexion de groupe et apports théoriques du formateur
- Travail d'échange avec les participants sous forme de
- Utilisation de cas concrets issus de l'expérience professionnelle
- Validation des acquis par des questionnaires, des tests d'évaluation, des mises en situation et des jeux pédagogiques.
- Remise d'un support de cours.

#### **MODALITES D'EVALUATION**

- Feuille de présence signée en demi-journée,
- Evaluation des acquis tout au long de la formation,
- Questionnaire de satisfaction,
- Positionnement préalable oral ou écrit,
- Evaluation formative tout au long de la formation,
- Evaluation sommative faite par le formateur ou à l'aide des certifications disponibles,
- Sanction finale : Certificat de réalisation, certification éligible au RS selon l'obtention du résultat par le stagiaire

#### **MOYENS TECHNIQUES EN PRESENTIEL**

 Accueil des stagiaires dans une salle dédiée à la formation, équipée d'ordinateurs, d'un vidéo projecteur d'un tableau blanc et de paperboard. Nous préconisons 8 personnes maximum par action de formation en présentiel

#### **MOYENS TECHNIQUES DES CLASSES EN CAS DE FORMATION DISTANCIELLE**

- A l'aide d'un logiciel comme Teams, Zoom etc... un micro et éventuellement une caméra pour l'apprenant,
- suivez une formation uniquement synchrone en temps réel et entièrement à distance. Lors de la classe en ligne, les apprenants interagissent et comuniquent entre eux et avec le formateur.
- Les formations en distanciel sont organisées en Inter-Entreprise comme en Intra-Entreprise.
- L'accès à l'environnement d'apprentissage (support de cours, labs) ainsi qu'aux preuves de suivi et d'assiduité (émargement, évaluation) est assuré. Nous préconisons 4 personnes maximum par action de formation en classe à distance

#### **ORGANISATION**

Les cours ont lieu de 9h à 12h30 et de 14h à 17h30.

#### **PROFIL FORMATEUR**

- Nos formateurs sont des experts dans leurs domaines d'intervention
- Leur expérience de terrain et leurs qualités pédagogiques constituent un gage de qualité.

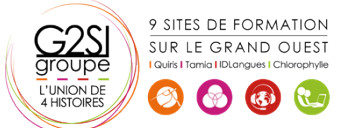

#### **A L'ATTENTION DES PERSONNES EN SITUATION DE HANDICAP**

 Les personnes atteintes de handicap souhaitant suivre cette formation sont invitées à nous contacter directement, afin d'étudier ensemble les possibilités de suivre la formation.

# **Programme de formation**

# **Présentation de la suite LibreOffice (00h45)**

- Création, enregistrement et ouverture de documents
- Les différents modules de la suite OpenOffice, LibreOffice

## **Compatibilité entre MS Office et LibreOffice (00h45)**

- Importer et exporter des documents
- Problèmes de conversion

### **Environnement LibreOffice (01h15)**

- Définir les options générales
- Modifier les barres d'outils et les menus
- Le styliste

#### **Différences entre Word et Writer (04h15)**

- Avantages et inconvénients Word / Writer
- Définir les options communes à plusieurs documents texte
- Mise en forme
- Mise en page

**Dutils utilisateurs / Bureautiaue** 

- Gestion des entêtes et pieds de pages
- Créer et modifier un tableau
- L'éditeur de formules mathématiques
- Le publipostage
- Les styles
- Gestion des images dans un document
- Les colonnes

#### **Différences entre Excel et Calc (03h15)**

- Avantages et inconvénients Excel / Calc
- Formater un classeur
- Mise en forme
- Mise en page
- Création et modification d'un classeur
- Fonctions avancées
- Gestion des listes
- Tableau croisé dynamique

#### **Différences entre PowerPoint et Impress (03h30)**

- Avantages et inconvénients PowerPoint / Impress
- Environnement
- Différents modes d'affichage
- Modèles
- Mise en forme (couleurs, motifs et styles)
- Masques / couches
- Les objets graphiques et formes intégrées
- Réglage des effets d'animation et de transition
- Ajout d'éléments interactifs (boutons)

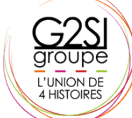

9 SITES DE FORMATION SUR LE GRAND OUEST  $\left($ 

# aginius